# **Make Music With Your Ipad**

[READ] Make Music With Your Ipad Book [PDF]. Book file PDF easily for everyone and every device. You can download and read online Make Music With Your Ipad file PDF Book only if you are registered here. And also You can download or read online all Book PDF file that related with make music with your ipad book. Happy reading Make Music With Your Ipad Book everyone. Download file Free Book PDF Make Music With Your Ipad at Complete PDF Library. This Book have some digital formats such us : paperbook, ebook, kindle, epub, and another formats. Here is The Complete PDF Book Library. It's free to register here to get Book file PDF Make Music With Your Ipad.

#### **iPad for Artists How to Make Great Art with Your Tablet**

December 31st, 2018 - iPad for Artists How to Make Great Art with Your Tablet Dani Jones on Amazon com FREE shipping on qualifying offers The iPad has changed the platform and

#### **Join Apple Music on your iPhone iPad iPod touch Mac or**

January 13th, 2019 - Subscribe to Apple Music choose artists that you like and start enjoying the greatest collection of music on the planet on your iOS device or computer

#### **How to back up your iPhone iPad and iPod touch Apple**

January 11th, 2019 - If you back up your iPhone iPad or iPod touch youâ€<sup>m</sup>ll have a copy of your information to use in case your device is ever replaced lost or damaged

#### **Is Your Kid Safe on the iPad or iPhone Here Are 18 Ways**

January 15th, 2019 - Find out how to keep your kid safe when using an iPad or an iPhone

**How iOS 11 4 1 limits USB accessories to make your iPhone** January 15th, 2019 - The iOS 11 4 1 update includes a new security feature that restricts the way USB accessories can interact with iPhone and iPad devices If the phone has not been

## **Sheet Music Apps for iPad iPhone Musicnotes com**

January 11th, 2019 - Musicnotes On All Your Devices Our 100 free iPad iPhone Android and desktop apps offer instant access to all of your Musicnotes com sheet music files plus

#### **Glogster Multimedia Posters Online Educational Content**

January 14th, 2019 - How Glogster works See our top uses with simple steps to create your own multimedia poster

### **The Ultimate iPad Your Digital Life at Your Fingertips**

January 2nd, 2019 - The Ultimate iPad Your Digital Life at Your Fingertips James Floyd Kelly on Amazon com FREE shipping on qualifying offers Use Your iPad

#### **iPad Mate Transfer movie video DVD music photo from PC to**

January 13th, 2019 - Main Functions Transfer files from PC to iPad and Backup iPad to PC Import or export movies music photos ebooks messages and apps between iPad and your computer

#### **iPad Apple UK**

January 12th, 2019 - Trade your current iPad into credit for a new one Get credit towards a new iPad when you trade in with Apple GiveBack It's good for you and the planet

#### **iPad 9 7 inch Apple**

January 12th, 2019 - iPad has always been a great way to get whatâ $\epsilon$  s in your mind down on the page And now you have a new way to do it Write notes paint a watercolor or sign a lease

alpha games volume 1 kindle edition terry bolryder meshfree methods moving beyond the finite element method second edition royal manual typewriter in case on anthologies politics and pedagogy 2004 harley davidson sportster 883 service manual calculus of a single variable 8th edition even solutions standard catalog of world coins 18011900 part i some headache minority governments in india the puzzle of elusive majorities electoral politics in india election process and outcomes voting behaviour and current trends yamaha yz 250 h 81 service manual polymer characterization 1st edition fce test 2 paper 3 advanced placement economics teacher resource manual the anatomy of motive by john douglas pocket glossary for commonly used research terms la gioia dellamore riflessioni sullordo amoris per una teologia della vita cristiana acting glory

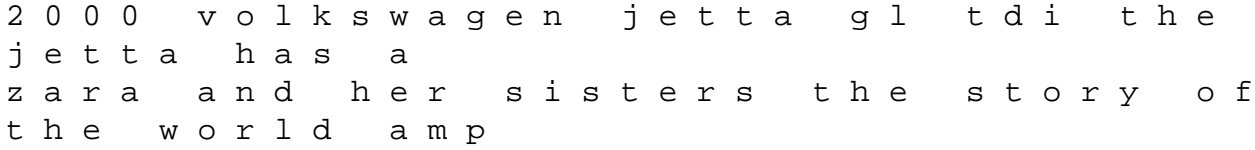